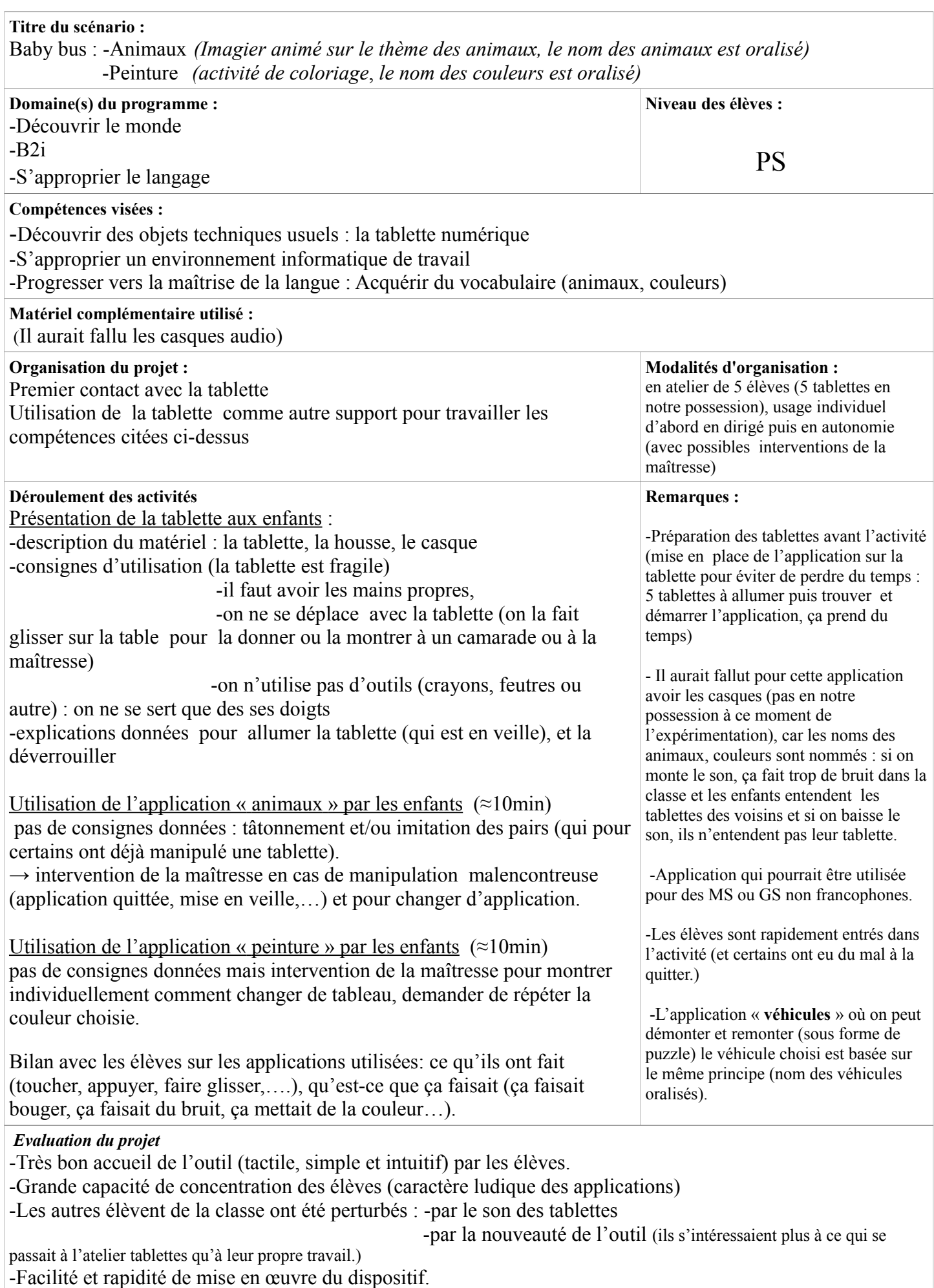

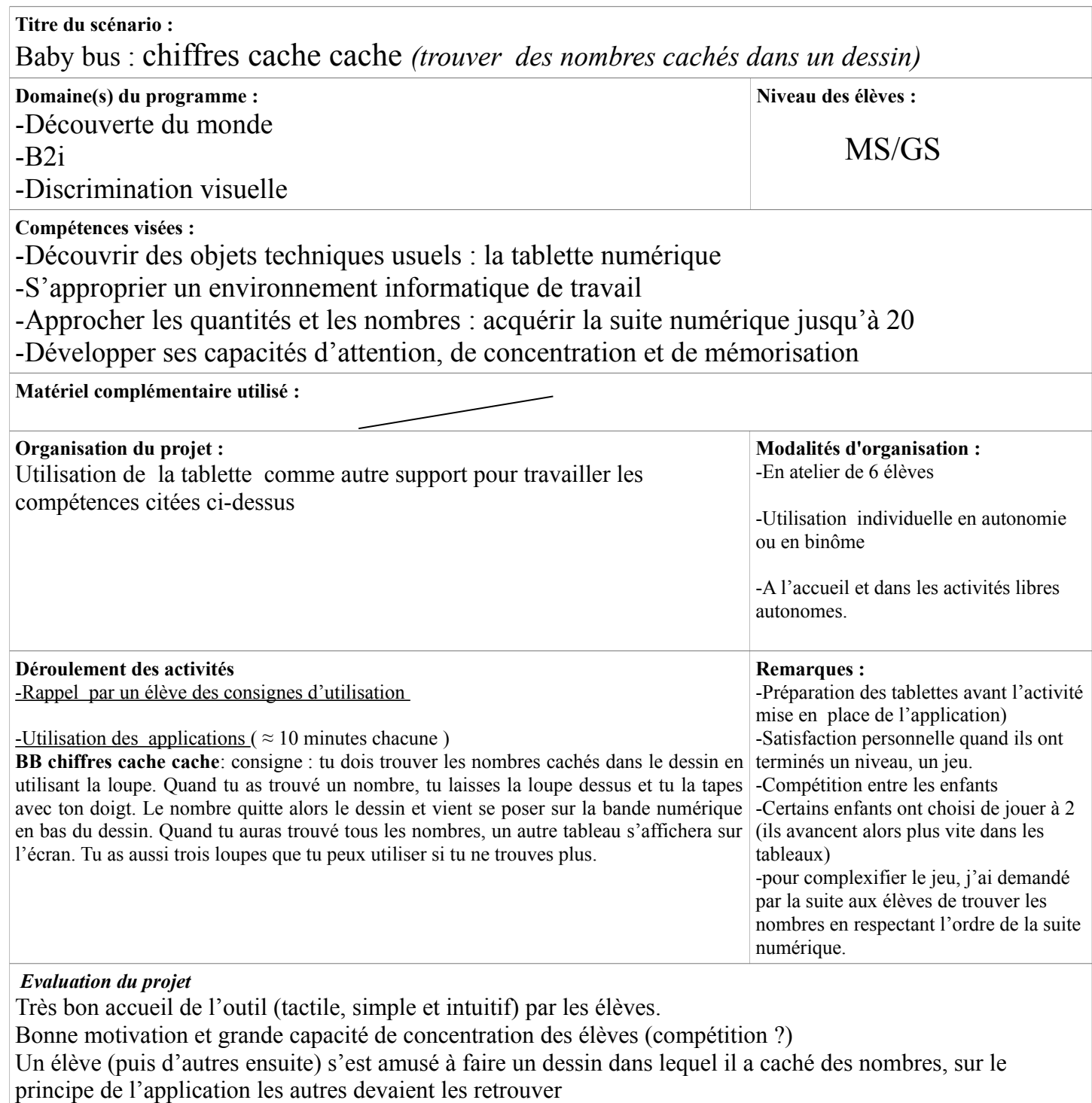

Facilité et rapidité de mise en œuvre du dispositif.

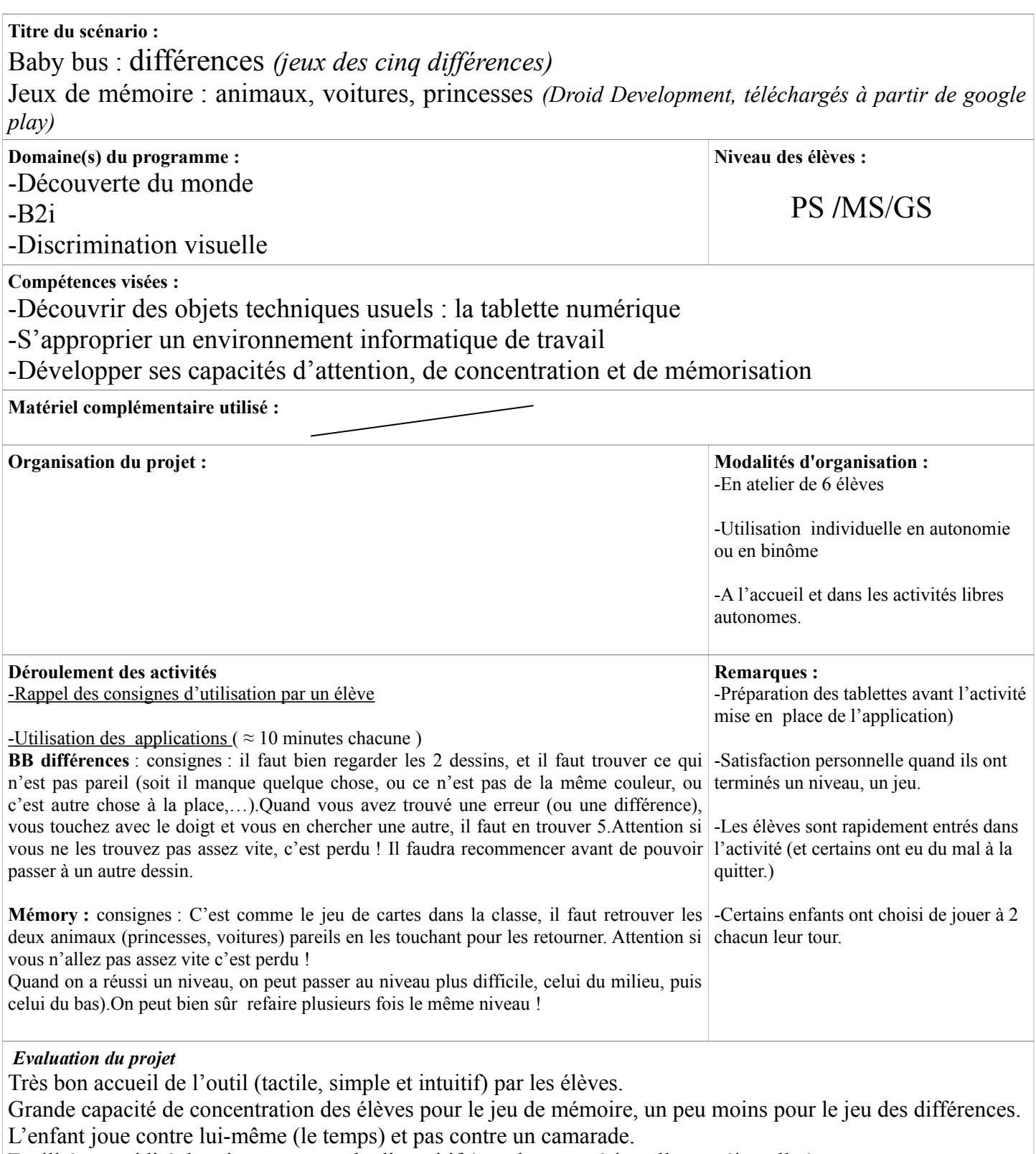

Facilité et rapidité de mise en œuvre du dispositif (pas de cartes à installer et réinstaller)

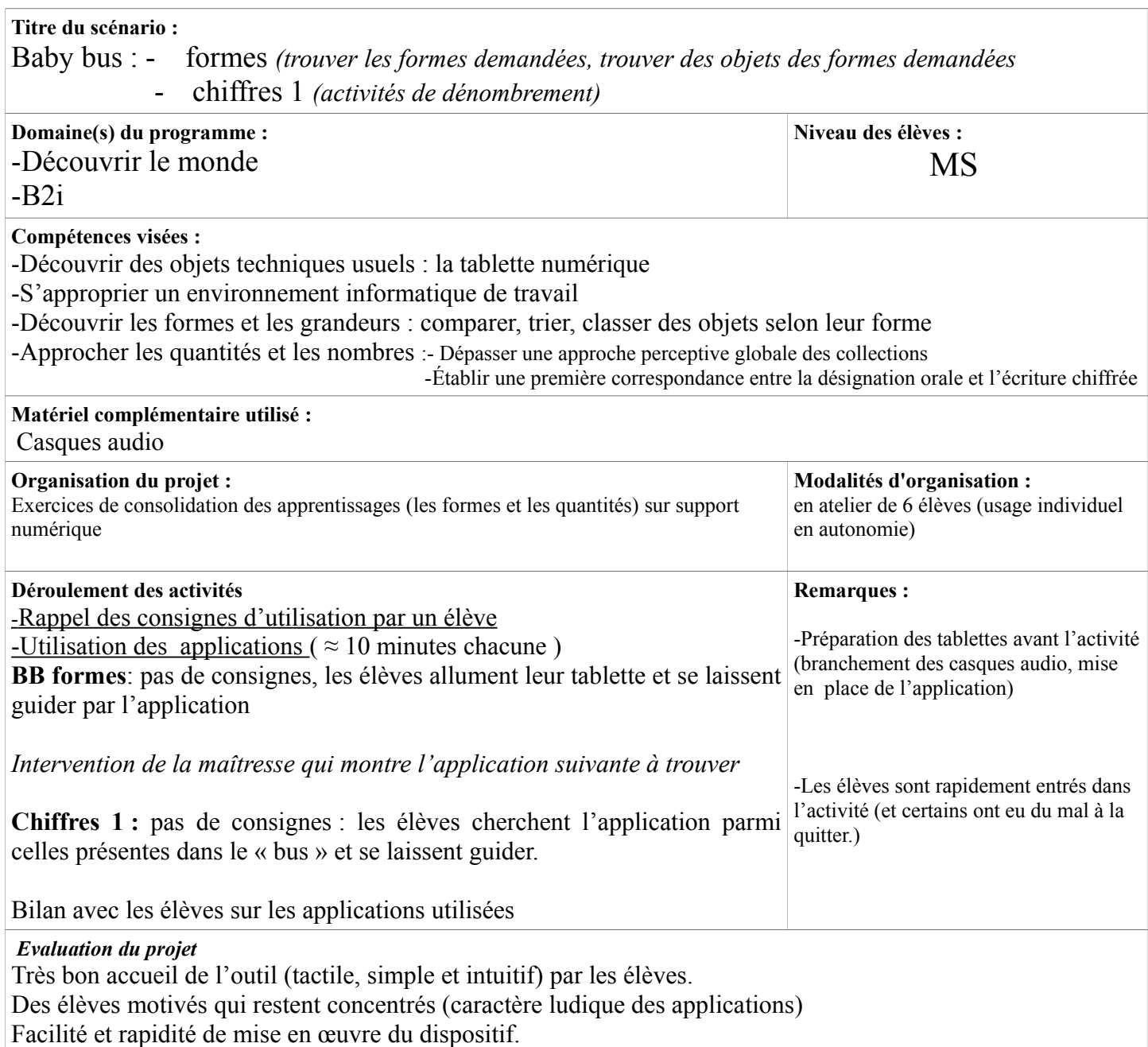

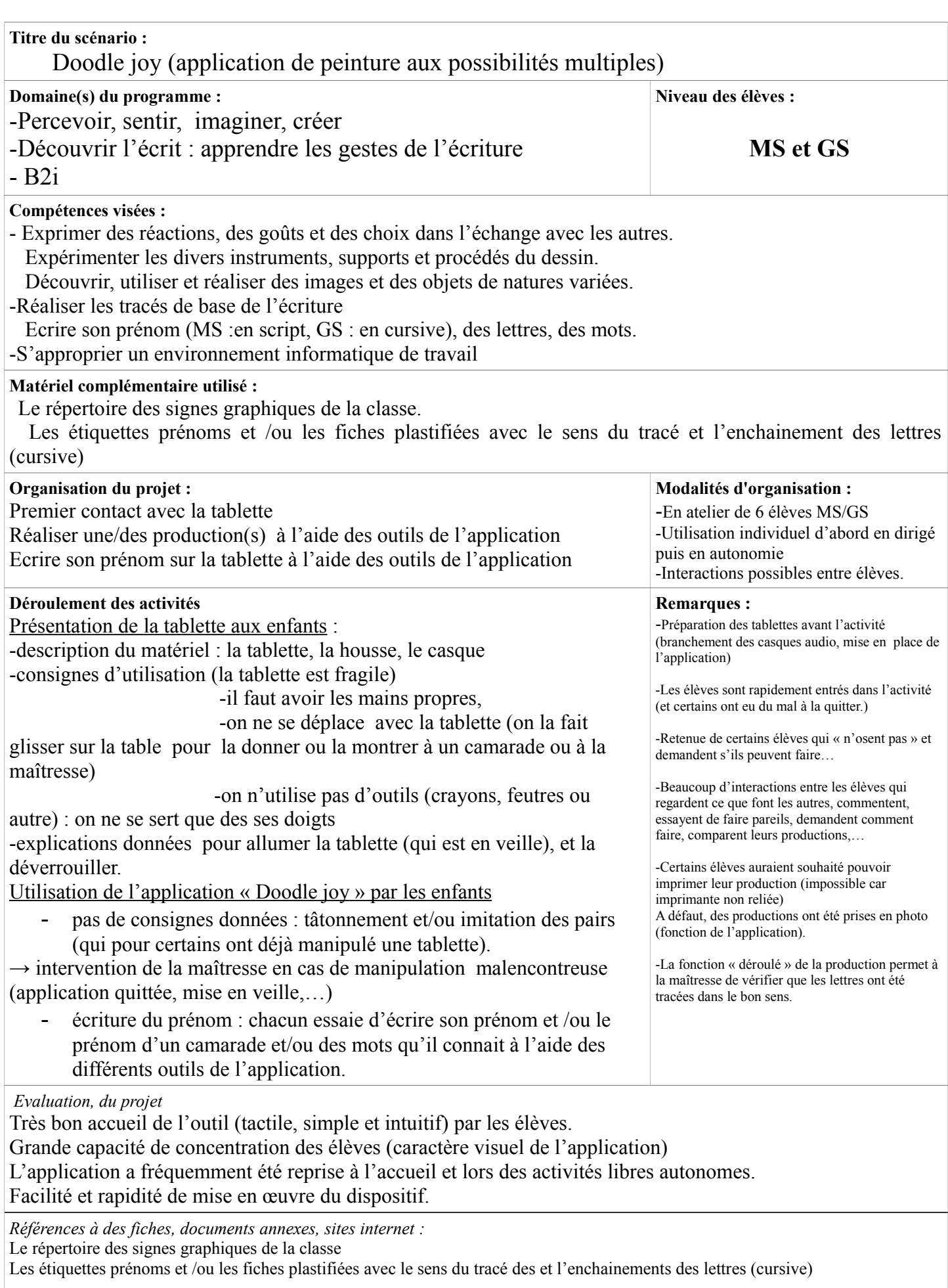

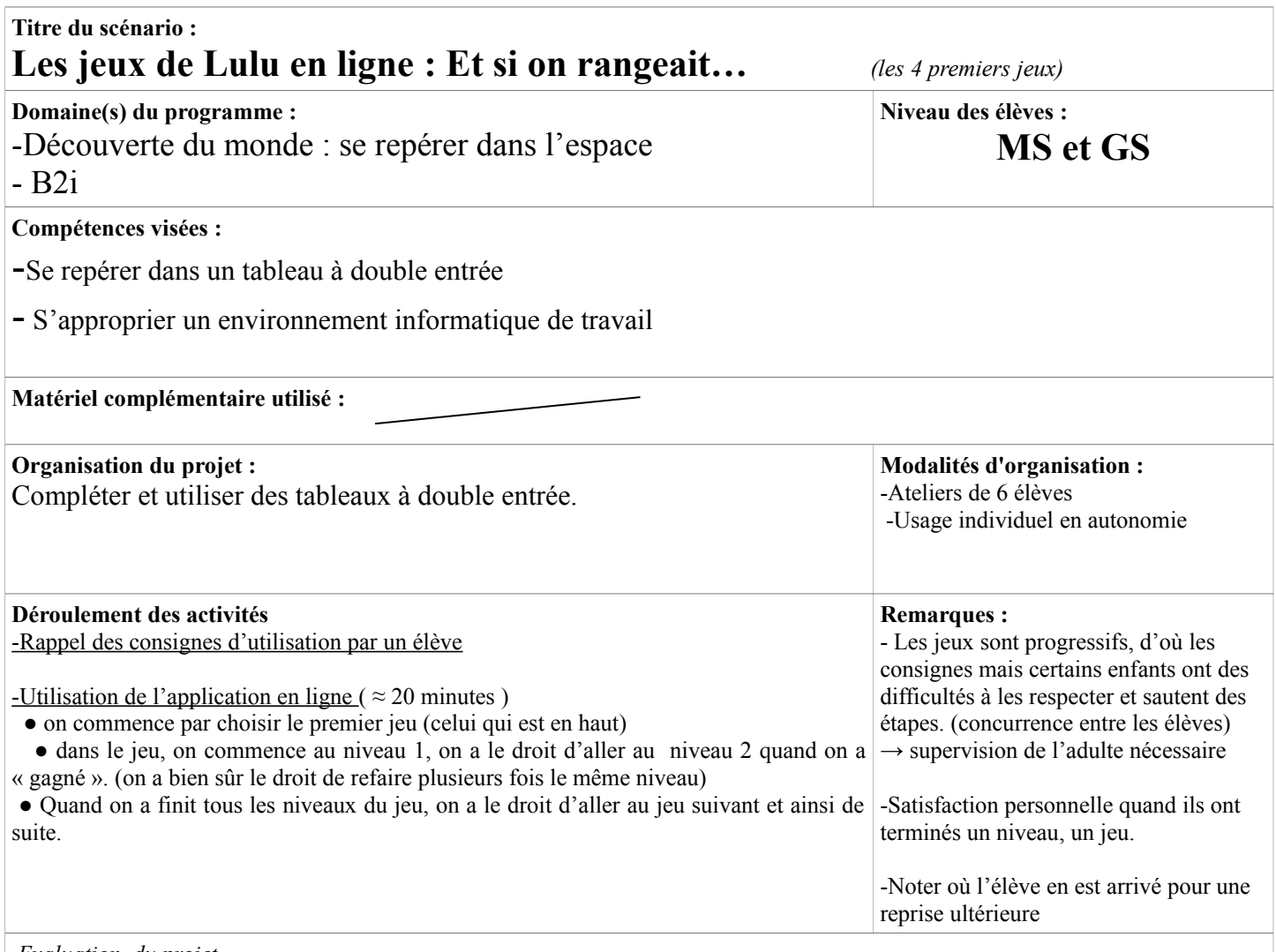

*Evaluation, du projet*

**-**Possibilité de faire travailler 6 enfants en atelier (pas possible avec un seul ordinateur dans la classe), mais le déplacement des cartes se fait moins facilement qu'avec la souris)

-Elèves toujours aussi motivés pour le travail sur tablette.

-Même remarque que pour « le train » : le caractère moins ludique de l'application par rapport à d'autres a fait que les élèves s'en sont plus vite lassés et qu'elle n'a pas ou peu été reprise lors des activités autonomes libres. (accueil, travail terminé,..).

-Facilité et rapidité de mise en œuvre du dispositif.

*Références à des fiches, documents annexes, sites internet :* **site internet : « Les jeux de Lulu, le lutin malin »**

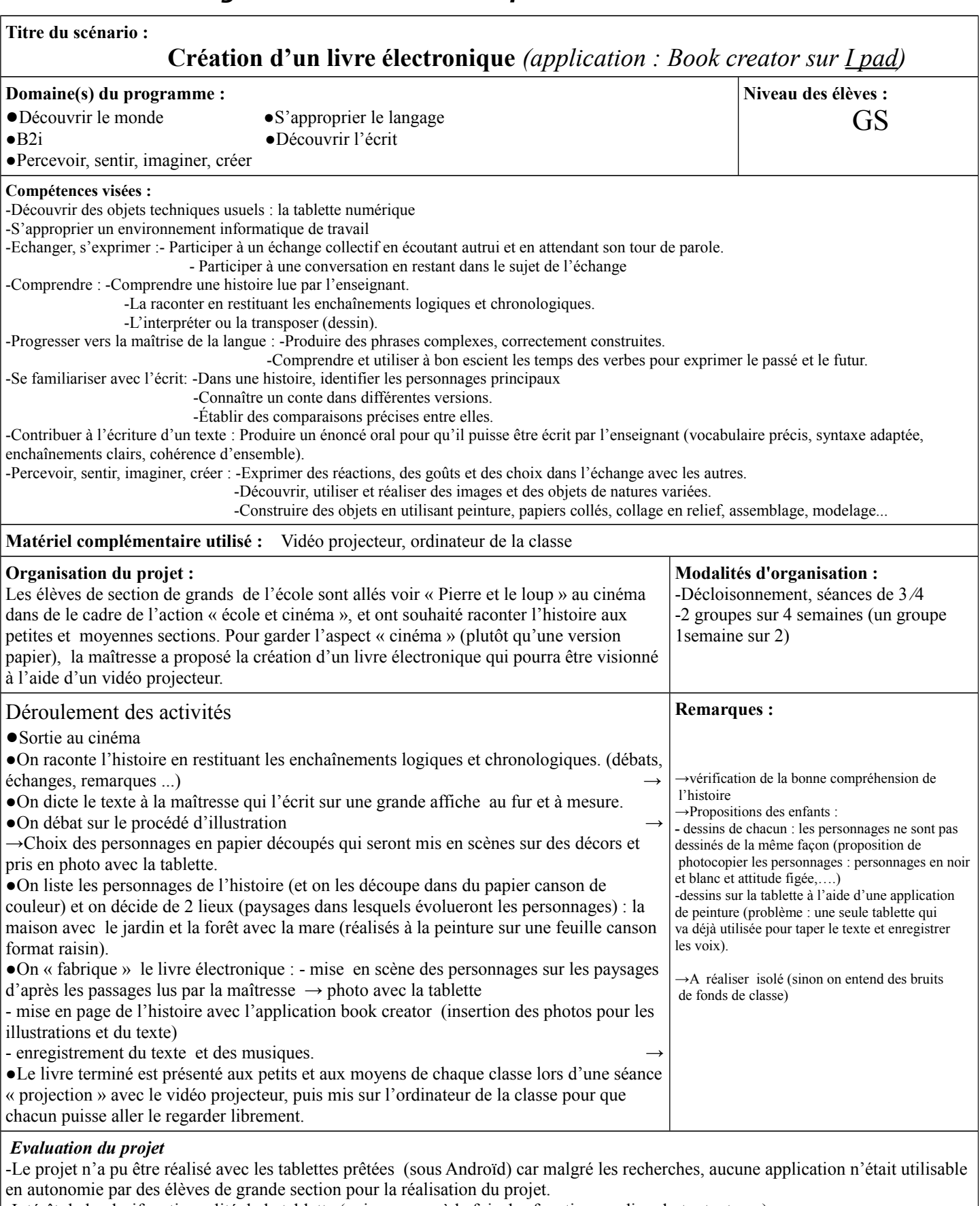

-Intérêt de la plurifonctionnalité de la tablette (qui regroupe à la fois des fonctions audio, photo, texte,…)

-Très grande implication des élèves dans le projet (ils voulaient tous tout faire), il a fallu partager les tâches et faire des choix.

-Remerciement à l'ATICE de la circonscription de Thonon pour le prêt d'un I pad, ainsi *Ecole Primaire des ARTS, Thonon les Bains - 2013* l'application la plus pertinente et la mise en ligne sous différents format de la production finale.

*Référence à des fiches, documents annexes, sites internet*

Film : PIERRE ET LE LOUP (Suzie Templeton, Grande-Bretagne, 2006, animation, couleur, 41 mn, version française)

Production finale à cette adresse : *<http://www.ac-grenoble.fr/ecole/74/les-arts.thonon/spip.php?article173>*

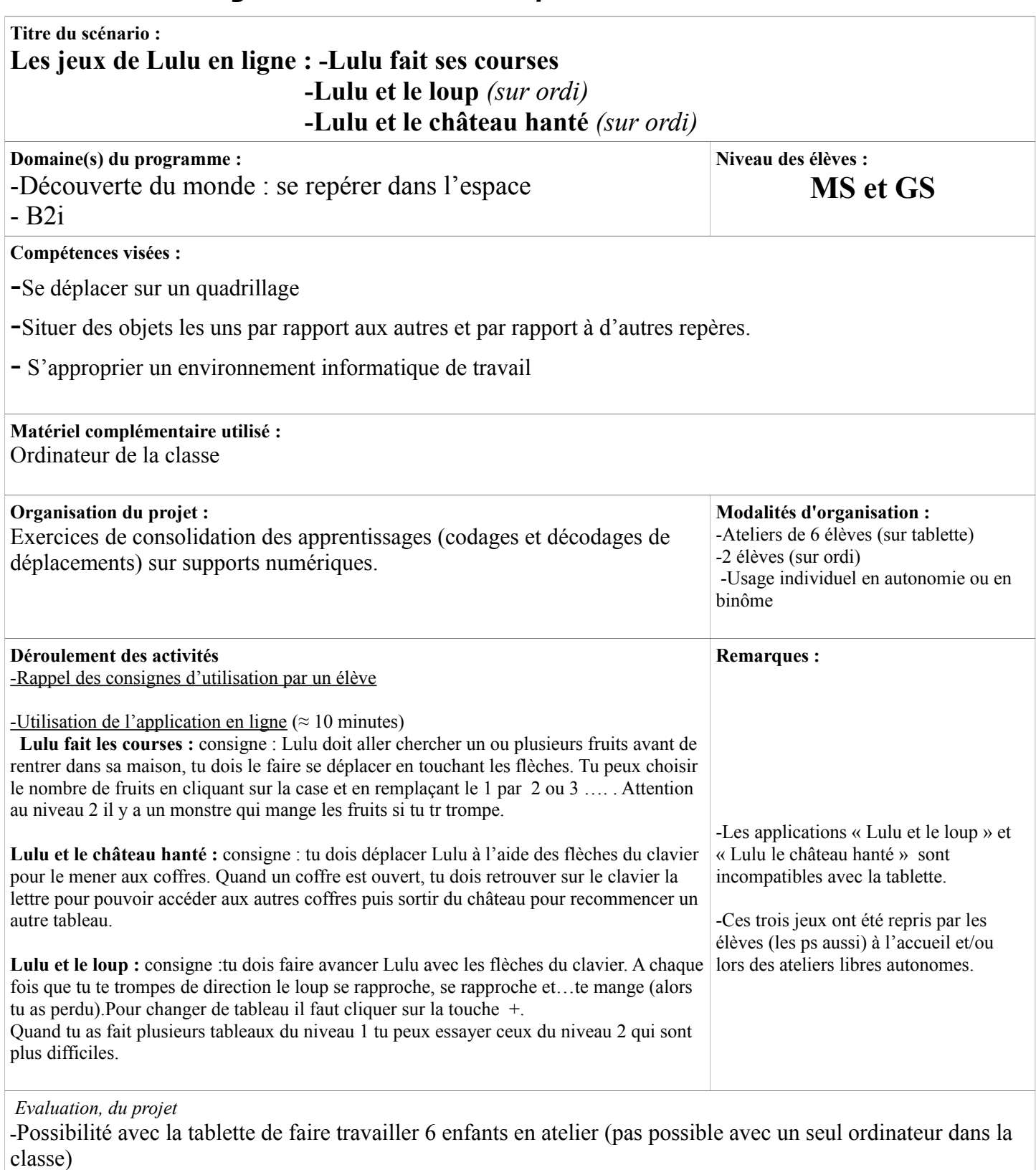

-Certaines applications en lignes ne sont pas adaptées à la tablette et ont donc du être travaillées sur l'ordinateur de la classe (en binôme)

-Elèves toujours aussi motivés pour le travail sur tablette et/ou sur ordinateur.

-Facilité et rapidité de mise en œuvre des dispositifs.

*Références à des fiches, documents annexes, sites internet :* **site internet : « Les jeux de Lulu, le lutin malin »**

#### **Titre du scénario : Les jeux de Lulu en ligne : le train Domaine(s) du programme :** -Découverte du monde : Approcher les quantités et les nombres - B<sub>2i</sub> **Niveau des élèves : MS et GS Compétences visées :** -Découvrir et comprendre les fonctions du nombre, en particulier comme représentation de la quantité Dépasser une approche perceptive globale des collections Établir une première correspondance entre la désignation orale et l'écriture chiffrée - S'approprier un environnement informatique de travail **Matériel complémentaire utilisé : Organisation du projet :** Résolution de problèmes liés aux quantités : -Comparer des collections -Elaborer une collection identique à une autre donnée (visible et/ou cachée) -Additionner -Trouver le complément à… **Modalités d'organisation :** -Ateliers de 6 élèves -Usage individuel en autonomie Activité reprise en aide personnalisée (GS) avec intervention de la maîtresse. **Déroulement des activités**  -Rappel des consignes d'utilisation par un élève -Utilisation de l'application en ligne ( $\approx$  20 minutes) ● on commence par choisir le premier jeu (celui qui est en haut) ● la maîtresse choisit le nombre maximum de lutins en fonction du niveau de chaque enfant) ● dans le jeu, on commence au niveau 1, on a le droit d'aller au niveau 2 si on n'a pas plus de 2 « têtes réponse » rouges. ● Quand on a finit tous les niveaux du jeu, on a le droit d'aller au jeu suivant et ainsi de suite. **Remarques :** - Les jeux sont progressifs, d'où les consignes mais certains enfants ont des difficultés à les respecter et sautent des étapes. (concurrence entre les élèves)  $\rightarrow$  supervision de l'adulte nécessaire -Satisfaction personnelle quand ils ont terminés un niveau, un jeu. -Noter où l'élève en est arrivé pour une reprise ultérieure

*Evaluation, du projet*

**-**Possibilité de faire travailler 6 enfants en atelier (pas possible avec un seul ordinateur dans la classe) -Très bon accueil de l'outil (tactile, simple et intuitif) par les élèves.

-Le caractère moins ludique de l'application par rapport à d'autres a fait que les élèves s'en sont plus vite lassés et qu'elle n'a pas ou peu été reprise lors des activités autonomes libres.(accueil, travail terminé,..) -Facilité et rapidité de mise en œuvre du dispositif.

*Références à des fiches, documents annexes, sites internet :* **site internet : « Les jeux de Lulu, le lutin malin »**